Документ подписан простой элек**Минйистерство транспорта Российской Федерации** Информация о владельце: **Федеральное агентство железнодорожного транспорта** должность: И.О. Директора фил**еральное гос</mark>ударственное бюджетное образовательное учреждение высшего образования** уникальный программный ключ:<br><u>6001514cob60746c030</u> 3 MMancKM*I* TOCYДарственный университет путей сообщения» **(СамГУПС) Филиал СамГУПС в г. Кирове** ФИО: Старикова Надежда Евгеньевна Дата подписания: 26.04.2021 13:42:49 f982514cabf83f87dfc9192a7b41a69a9e7da4ea

# **РАБОЧАЯ ПРОГРАММА УЧЕБНОЙ ДИСЦИПЛИНЫ**

# **ЕН.02. ИНФОРМАТИКА**

для специальности 27.02.03 Автоматика и телемеханика на транспорте (железнодорожном транспорте)

*Базовая подготовка среднего профессионального образования*

**Год поступления по УП: 2020 год**

Киров 2020

Рабочая программа одобрена цикловой комиссией общепрофессиональных и математических дисциплин

пр. № 1\_от «30 » августа 2020 г. Председатель ЦК Исупова А.М. este

Рабочая программа составлена в соответствии с ФГОС СПО по спениальности

27.02.03 Автоматика и телемеханика на транспорте (железнодорожном транспорте).

**УТВЕРЖДАЮ** Заместитель директора по учебной работе Старикова Н.Е.  $0\%$  r.

Организация-разработчик: филиал федерального государственного бюджетного образовательного учреждения высшего образования «Самарский государственный университет путей сообщения (СамГУПС)» в г. Кирове 610001, г. Киров, ул. Октябрьский проспект 124, тел. 8(8332) 603742

Автор - преподаватель Трапицына Ольга Владимировна Трапицына О.В.  $1.4911$ 

Рецензенты: Внутренний - преподаватель Терехова Татьяна Владимировна Терехова Т.В.

Внешний - преподаватель КОГПОАУ «Вятский железнодорожный техникум» Новикова Ирина Геннадьевна

докума Новикова И.Г.

# **СОДЕРЖАНИЕ**

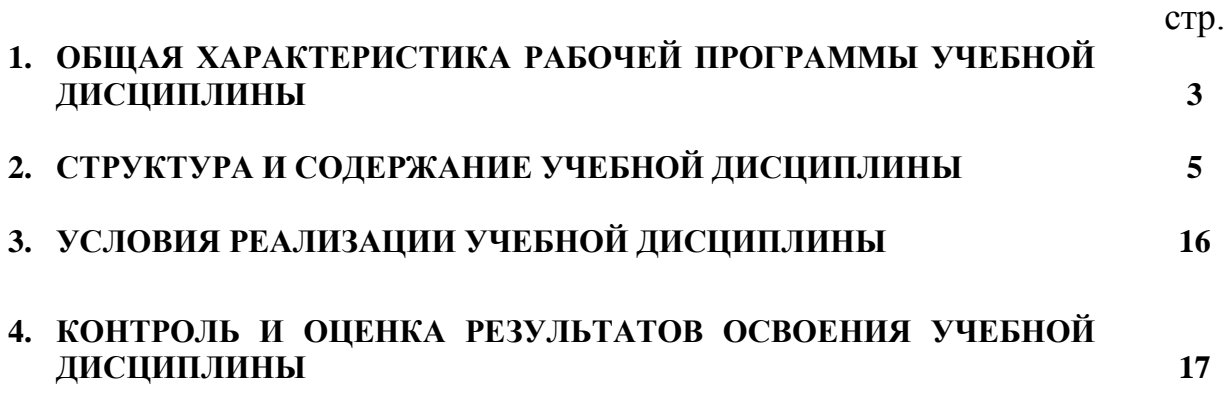

## **1. ОБЩАЯ ХАРАКТЕРИСТИКА РАБОЧЕЙ ПРОГРАММЫ УЧЕБНОЙ ДИСЦИПЛИНЫ ЕН.02. ИНФОРМАТИКА**

### **1.1. Место учебной дисциплины в структуре основной профессиональной образовательной программы (программы подготовки специалистов среднего звена)**

Учебная дисциплина ЕН.02. Информатика является обязательной частью математического и общего естественнонаучного цикла в соответствии с ФГОС СПО по специальности 27.02.03 Автоматика и телемеханика на транспорте (железнодорожном транспорте) (утв. приказом Министерства образования и науки Российской Федерации от 28 февраля 2018 г. № 139).

Учебная дисциплина ЕН.02. Информатика обеспечивает формирование профессиональных и общих компетенций по всем видам деятельности ФГОС СПО по специальности 27.02.03 Автоматика и телемеханика на транспорте (железнодорожном транспорте). Особое значение дисциплина имеет при формировании и развитии общих (ОК) компетенций ОК 02, ОК 09.

#### **1.2. Цель и планируемые результаты освоения учебной дисциплины**

Результатом освоения учебной дисциплины является формирование и развитие общих компетенций, необходимых в профессиональной деятельности специалиста.

В результате изучения дисциплины у выпускника должны быть сформированы и развиты следующие общие компетенции:

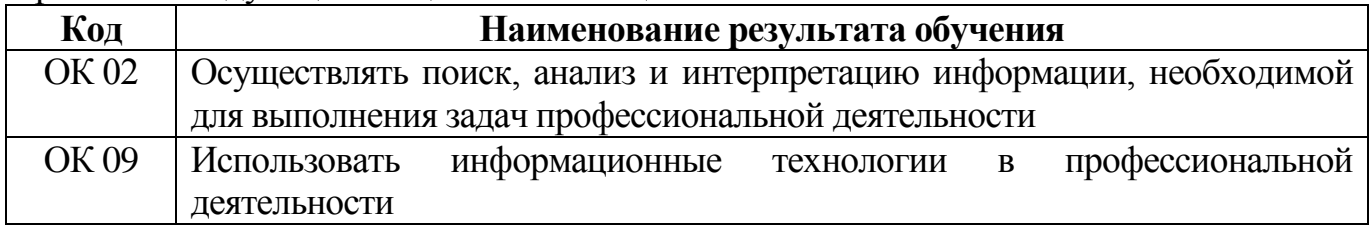

В рамках рабочей программы учебной дисциплины обучающимися осваиваются умения и знания:

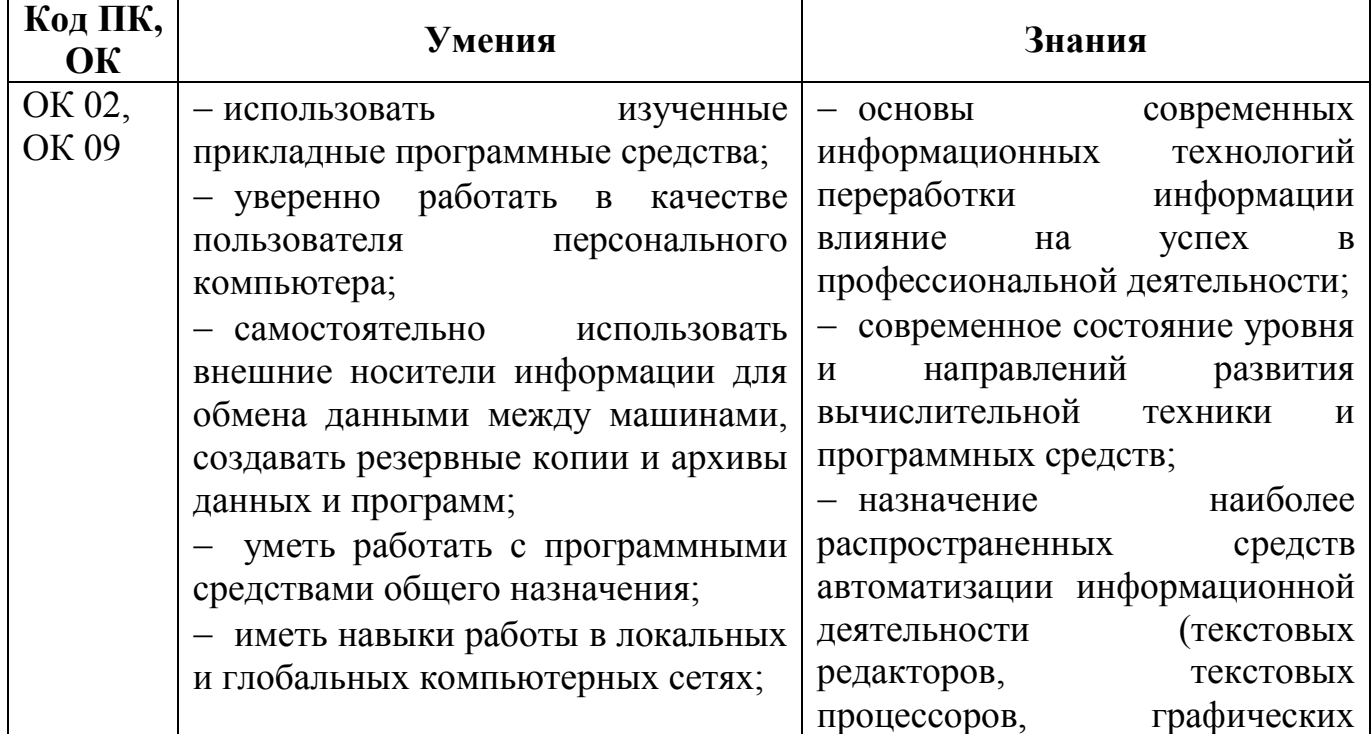

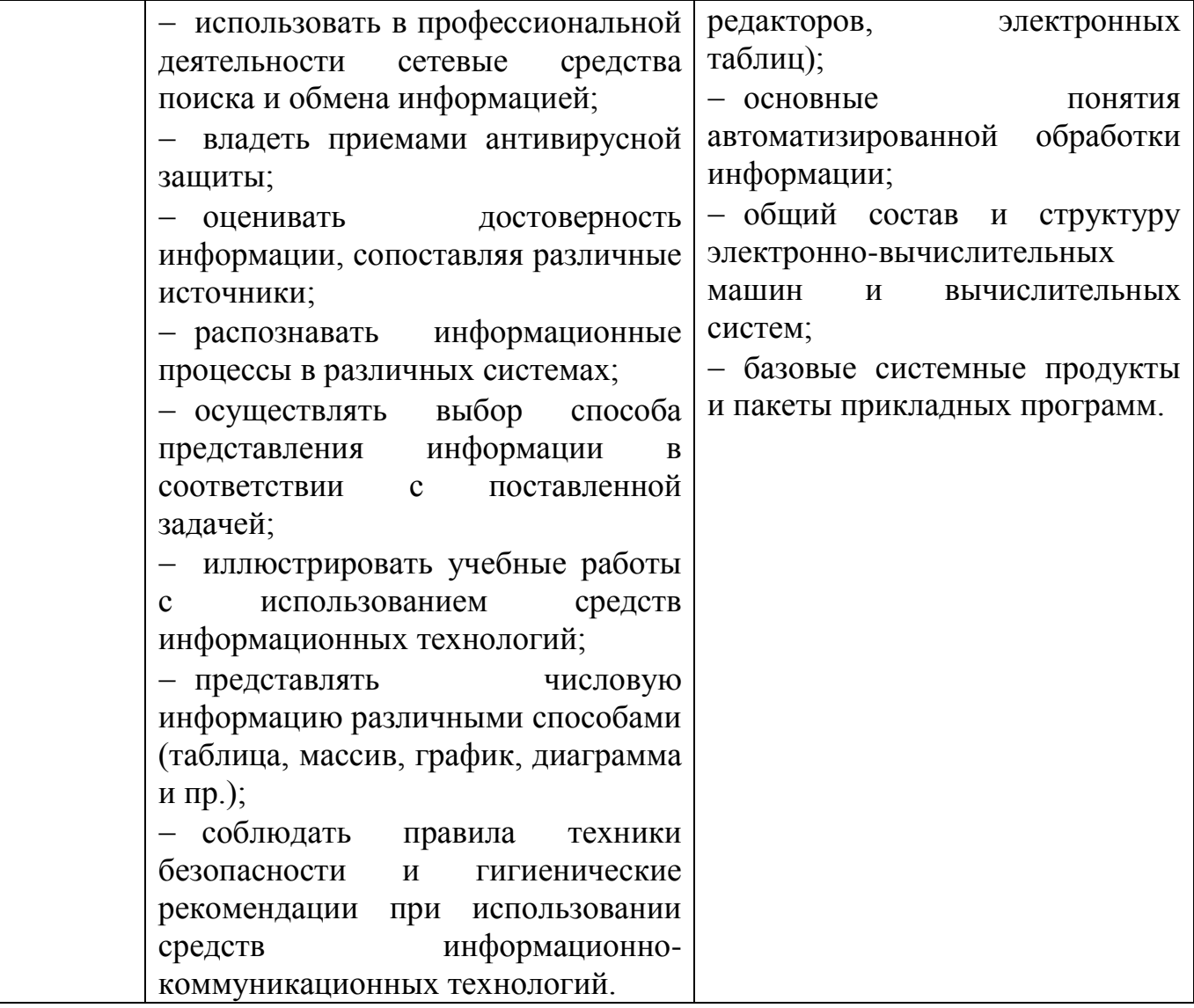

## **2. СТРУКТУРА И СОДЕРЖАНИЕ УЧЕБНОЙ ДИСЦИПЛИНЫ**

## **2.1. Объем учебной дисциплины и виды учебной работы**

**2.1.1. Объем учебной дисциплины и виды учебной работы (очное отделение)**

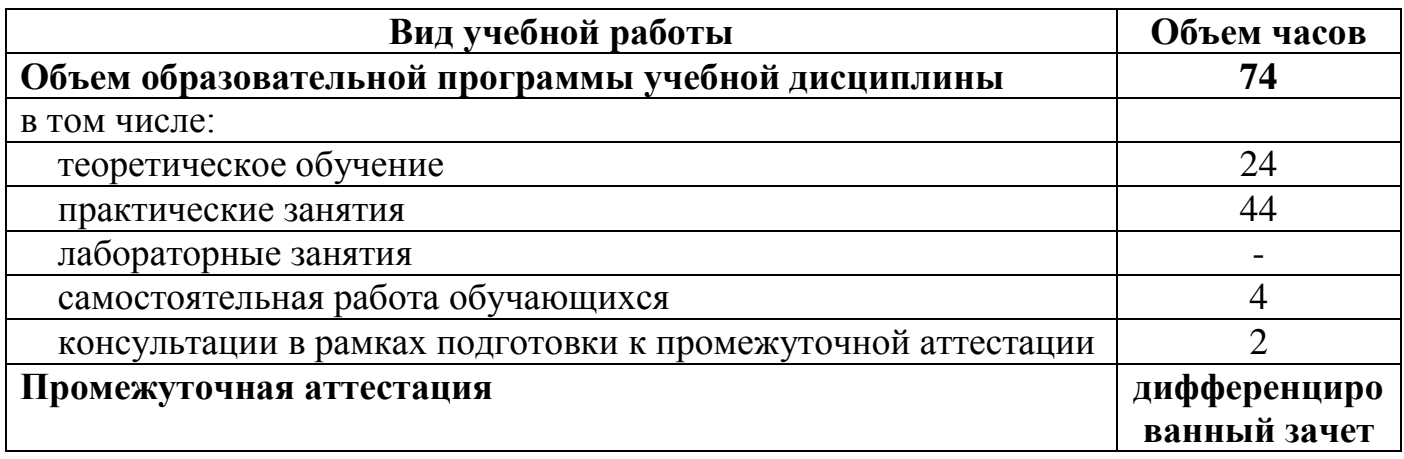

**2.1.2. Объем учебной дисциплины и виды учебной работы (заочное отделение)**

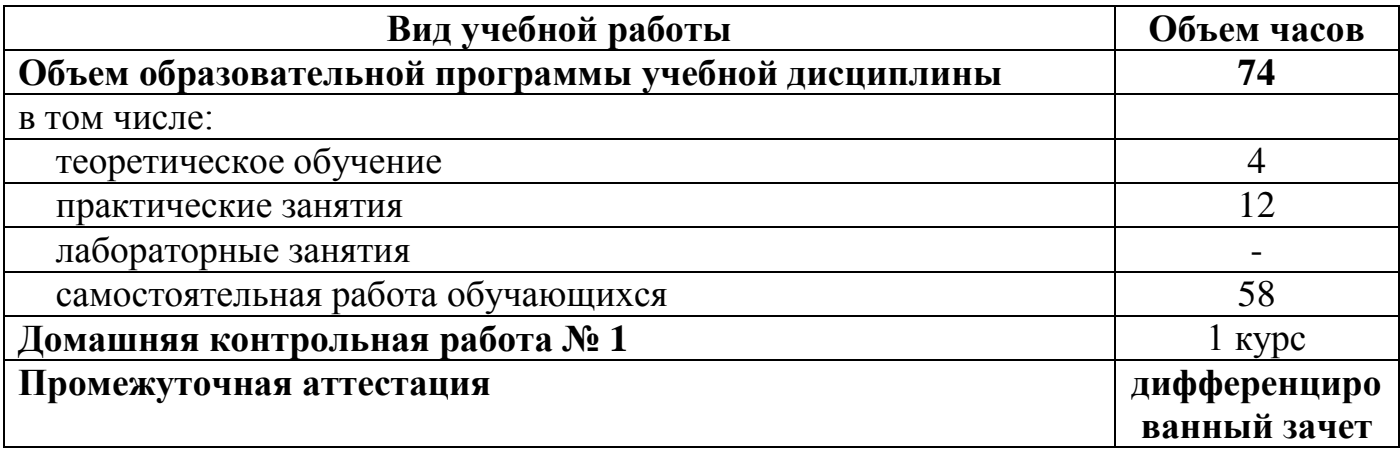

## **2.2. Рабочий тематический план и содержание учебной дисциплины ЕН.02. Информатика**

### **2.2.1. Рабочий тематический план и содержание учебной дисциплины ЕН.02. Информатика (очное отделение)**

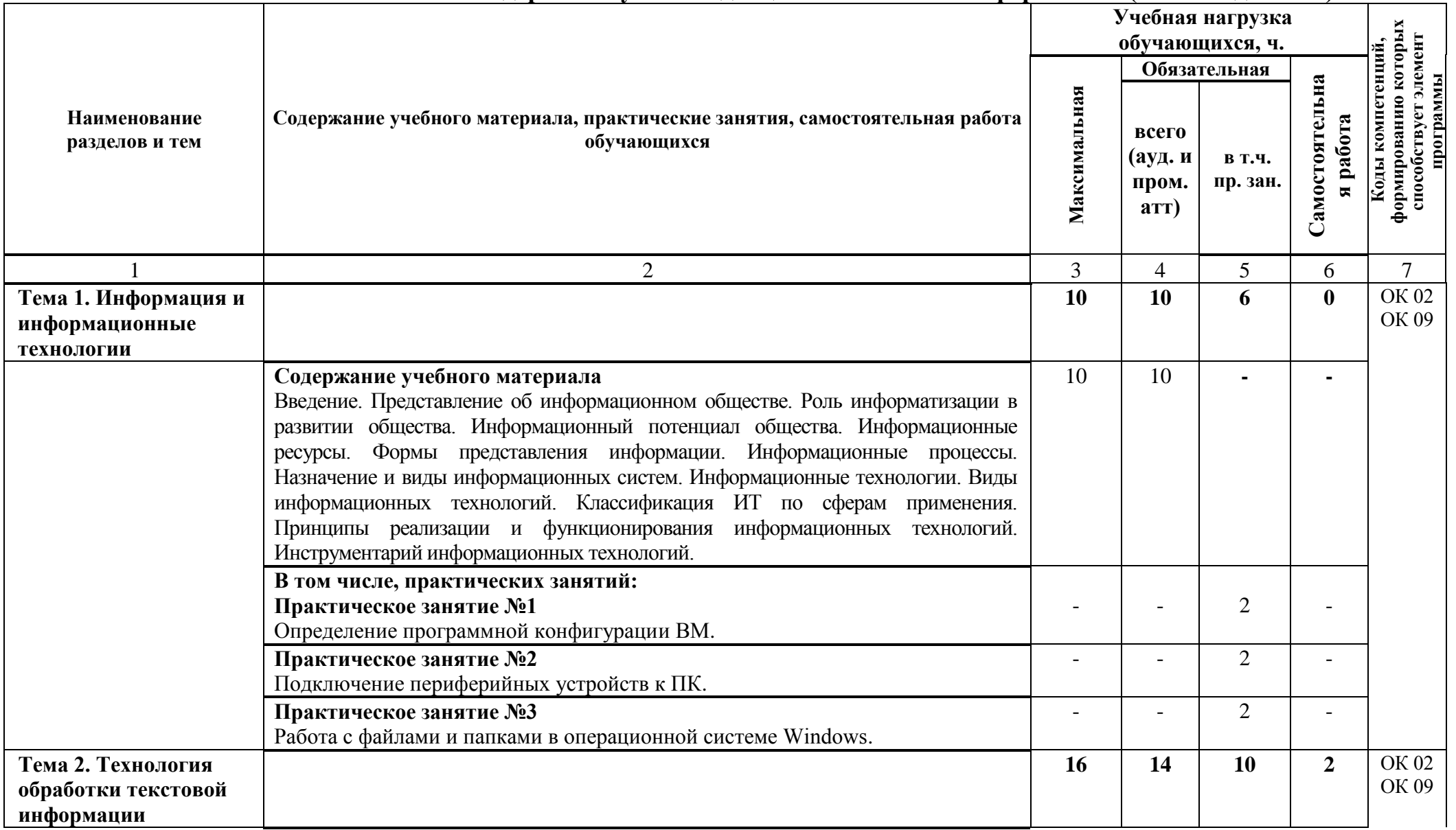

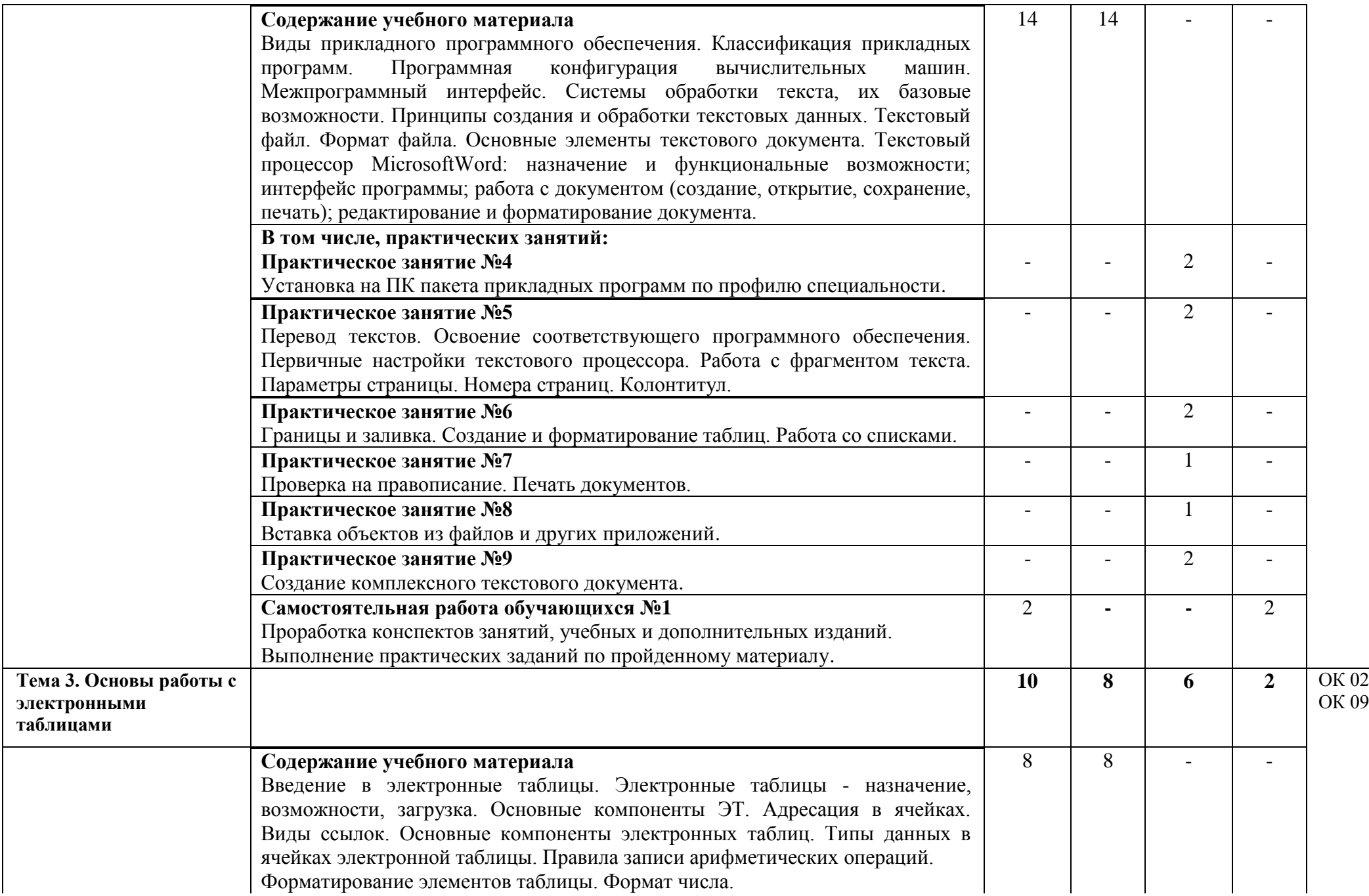

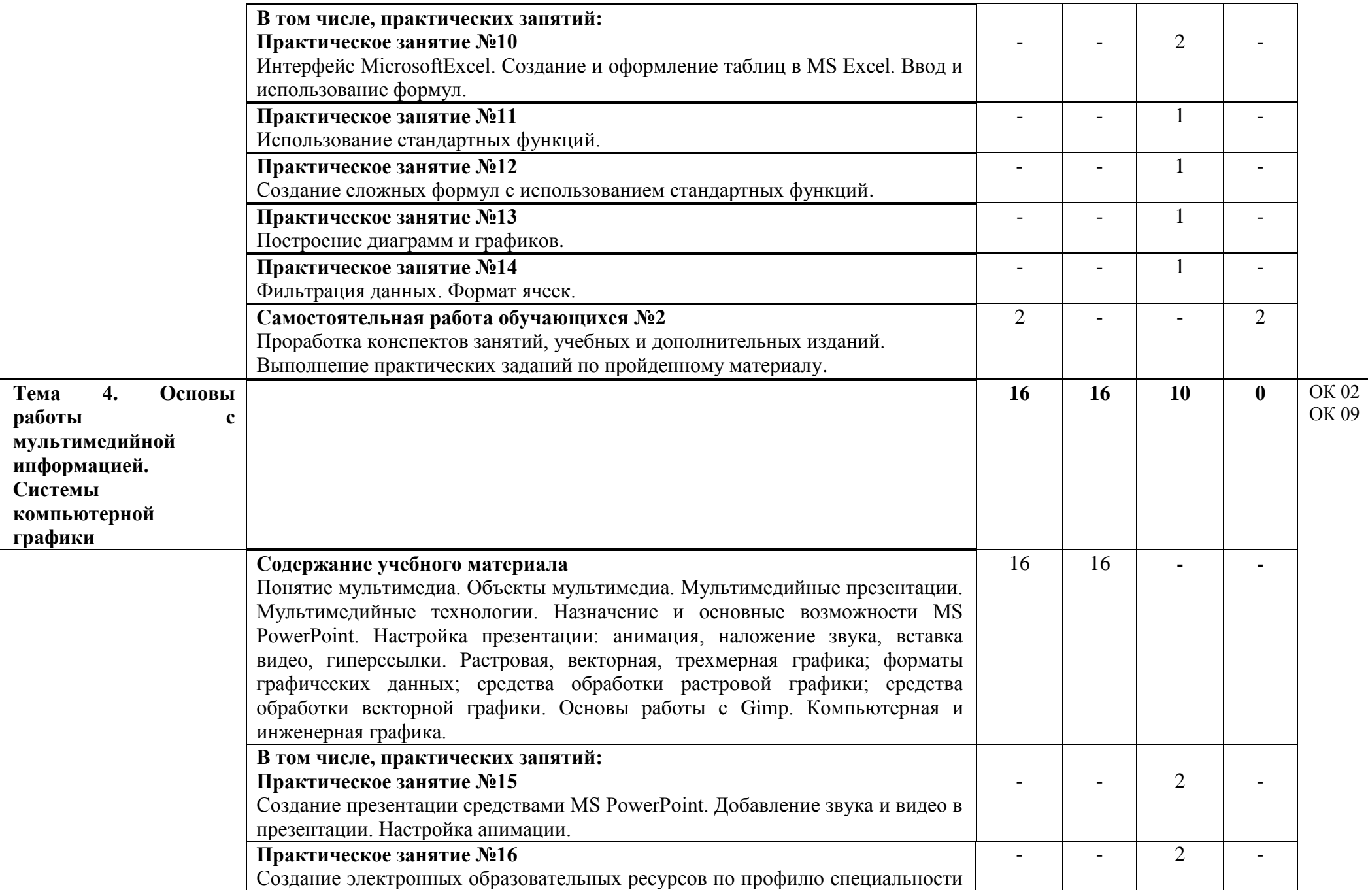

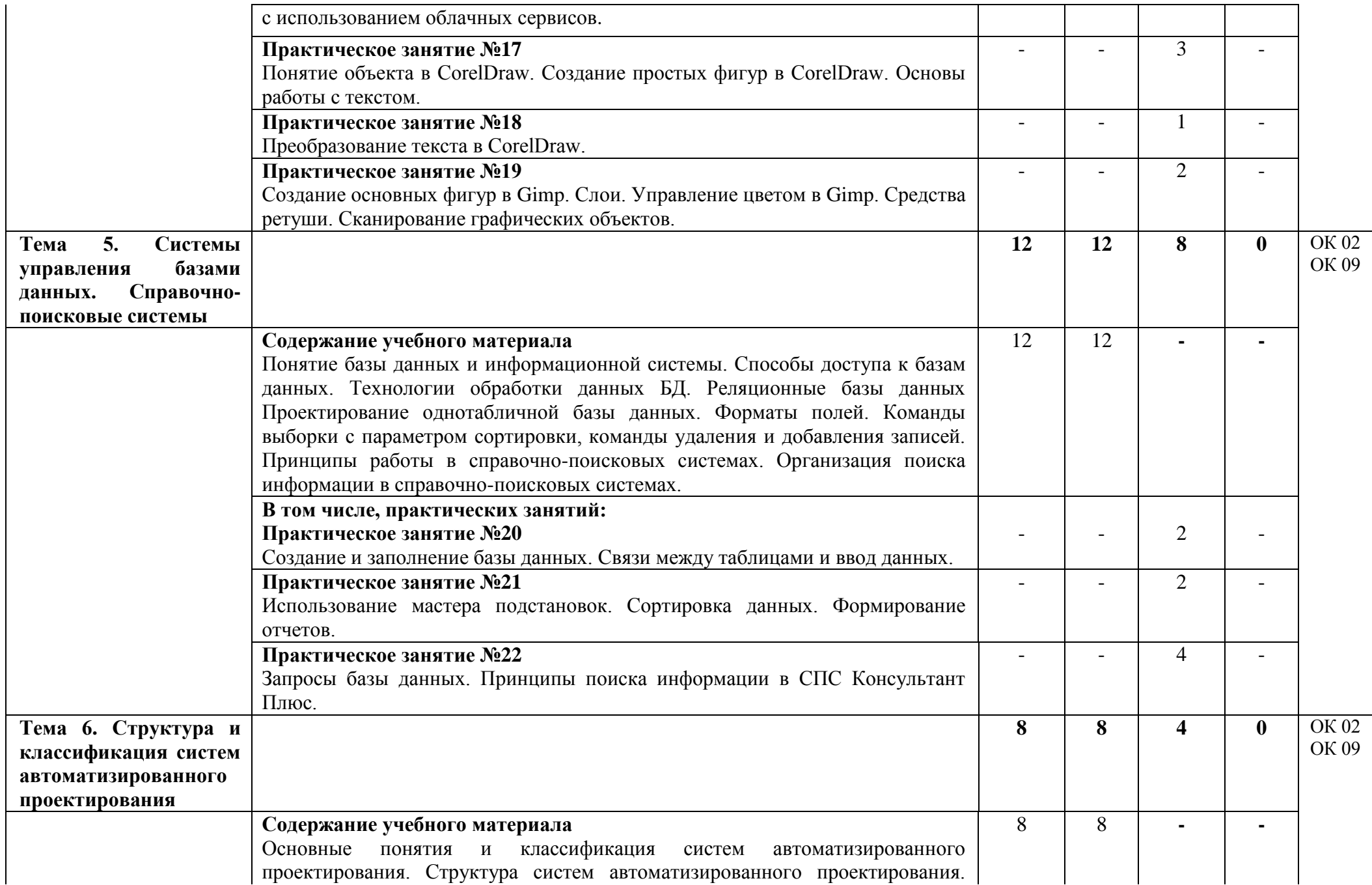

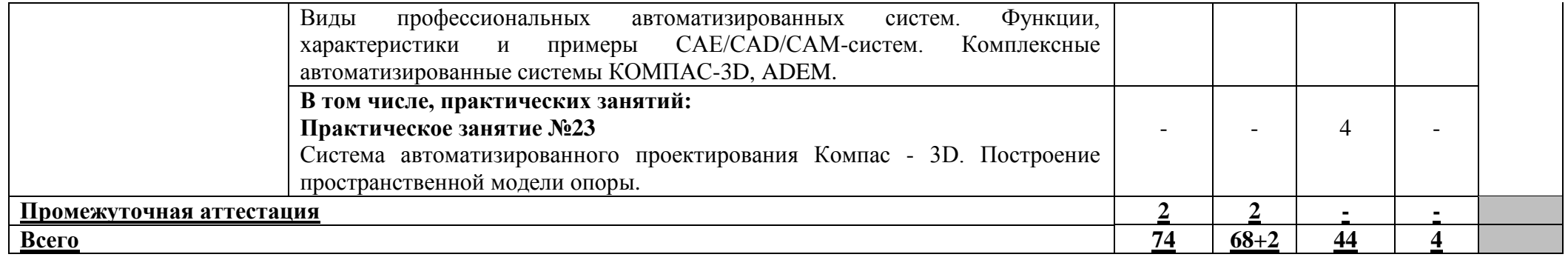

## **2.2.2. Рабочий тематический план и содержание учебной дисциплины ЕН.02. Информатика (заочное отделение)**

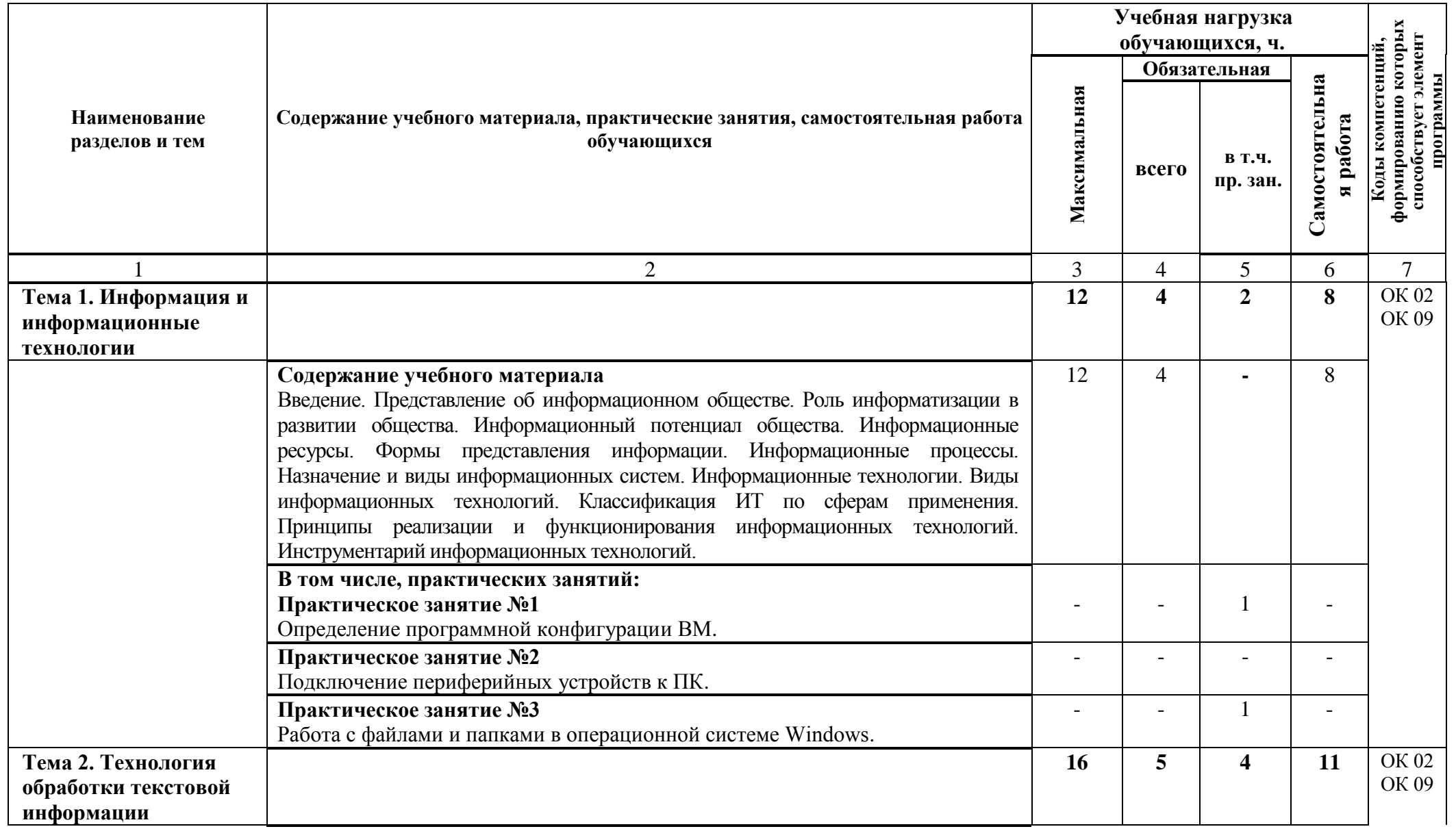

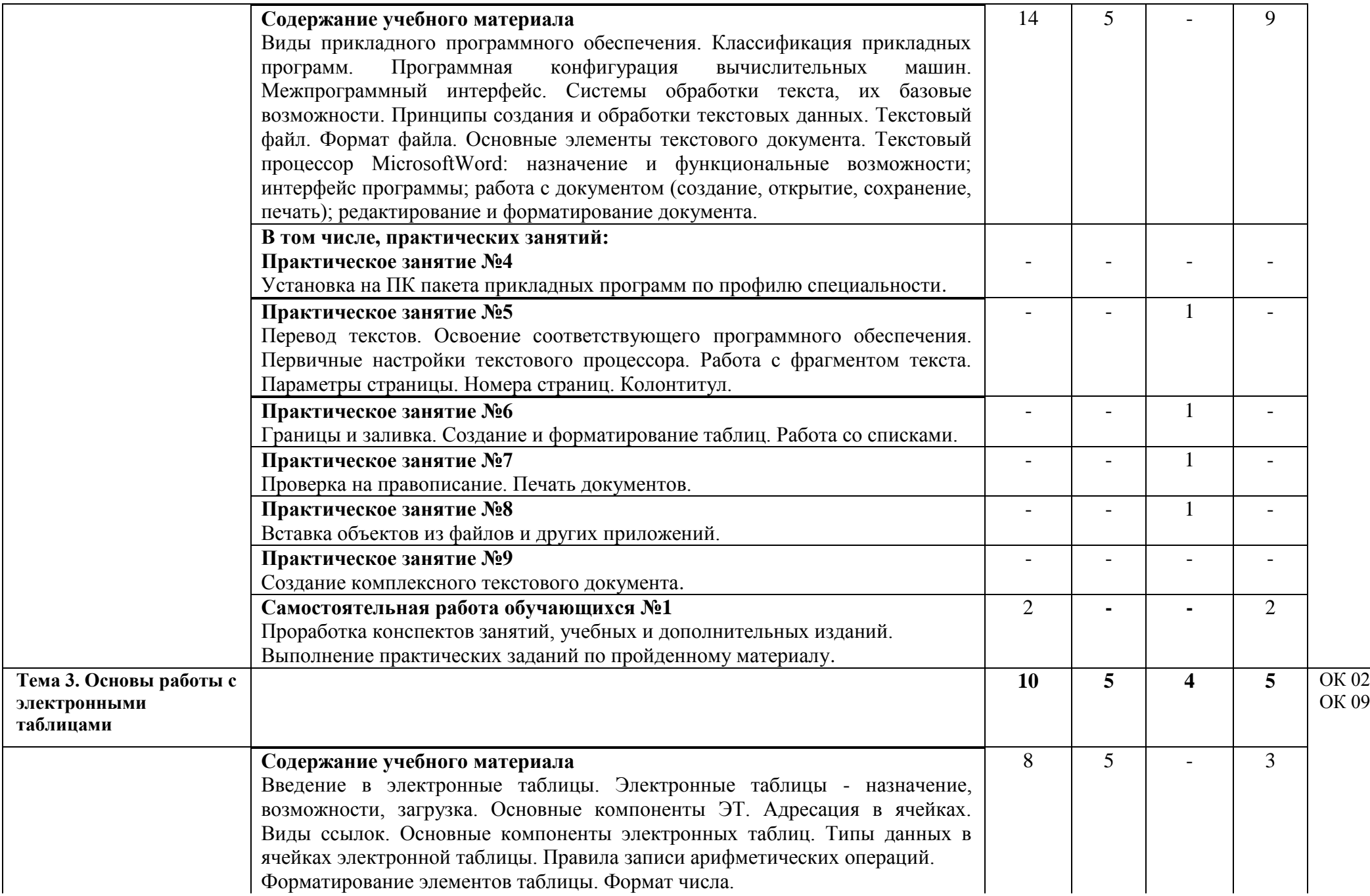

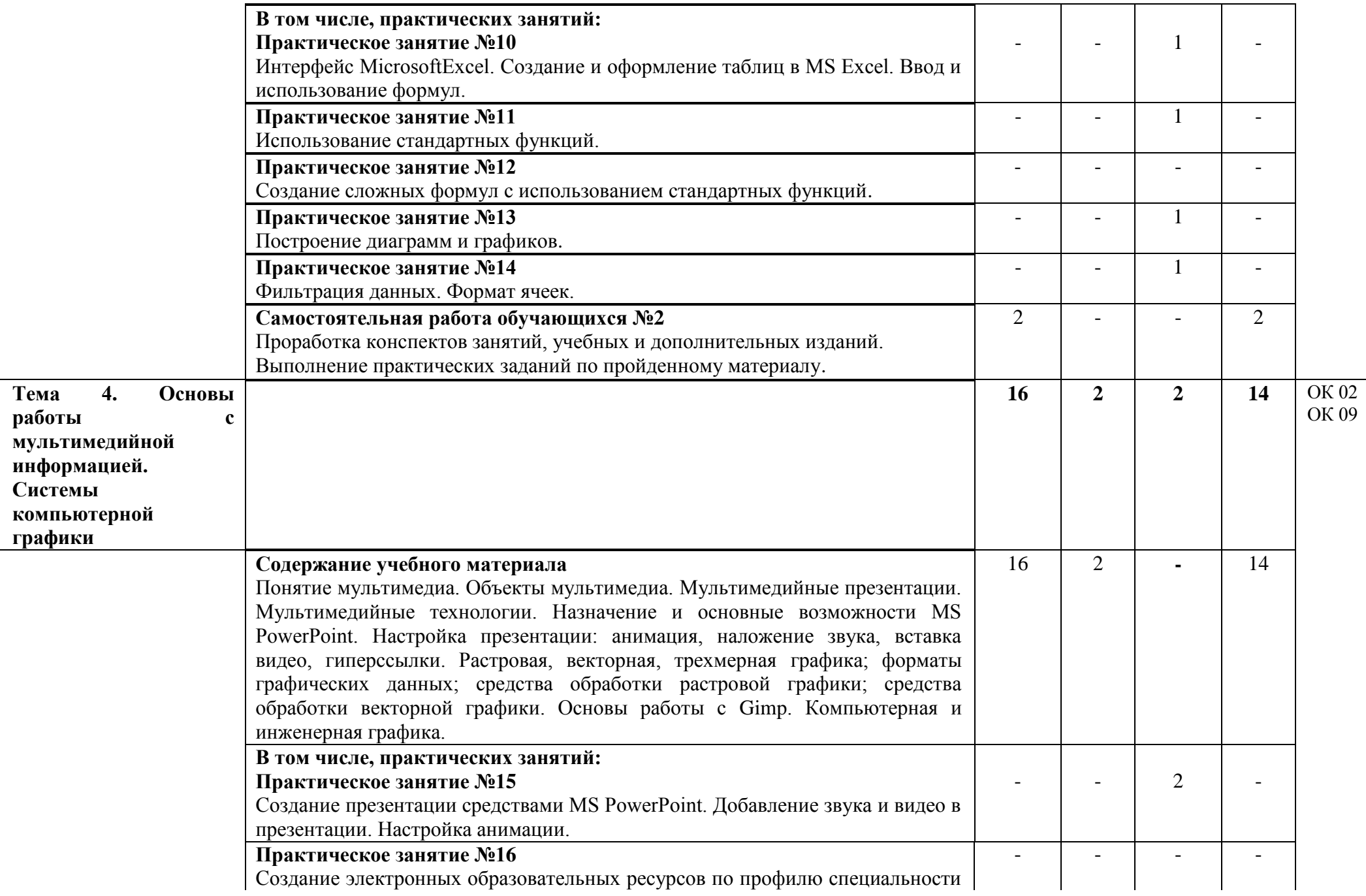

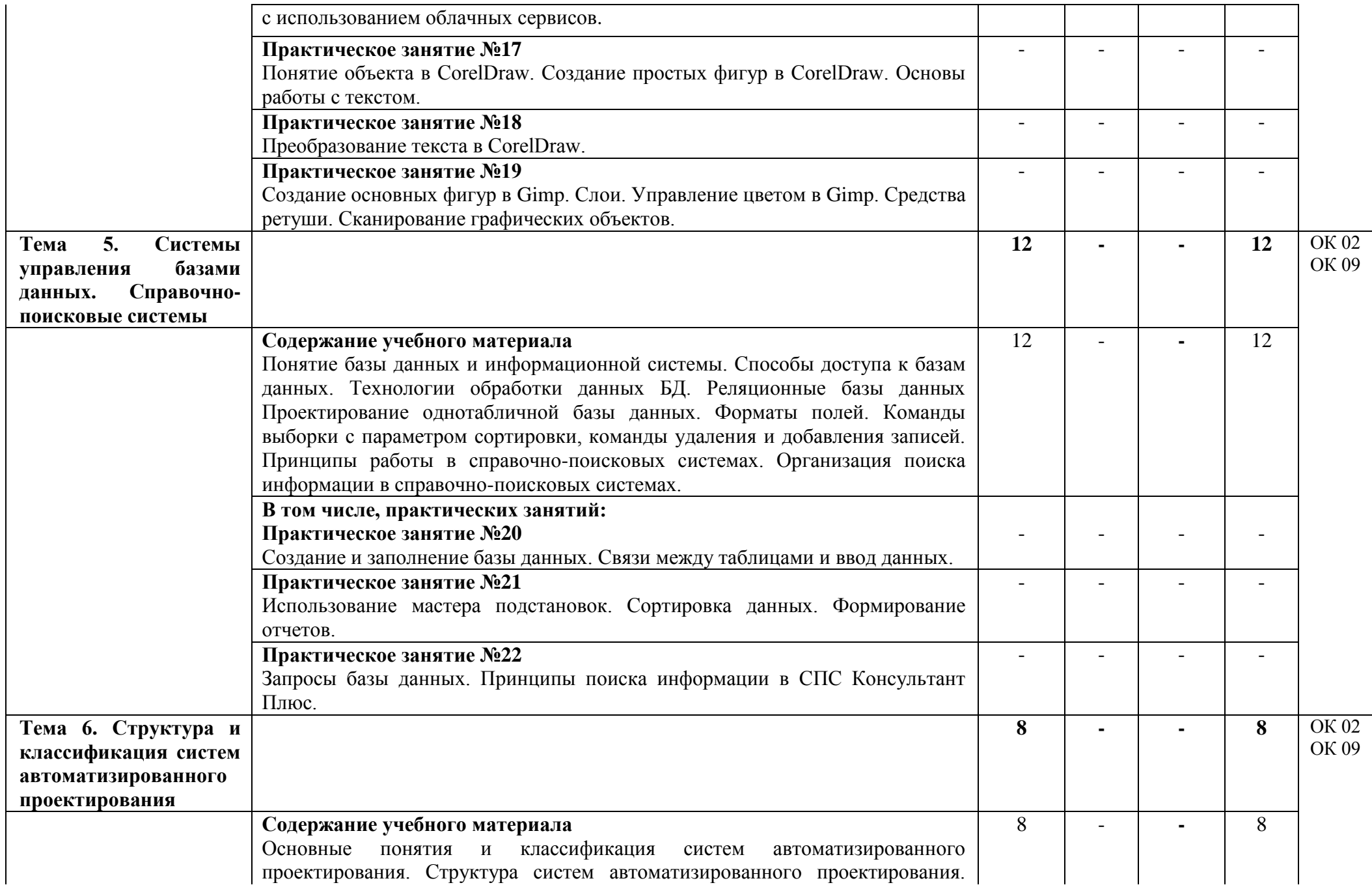

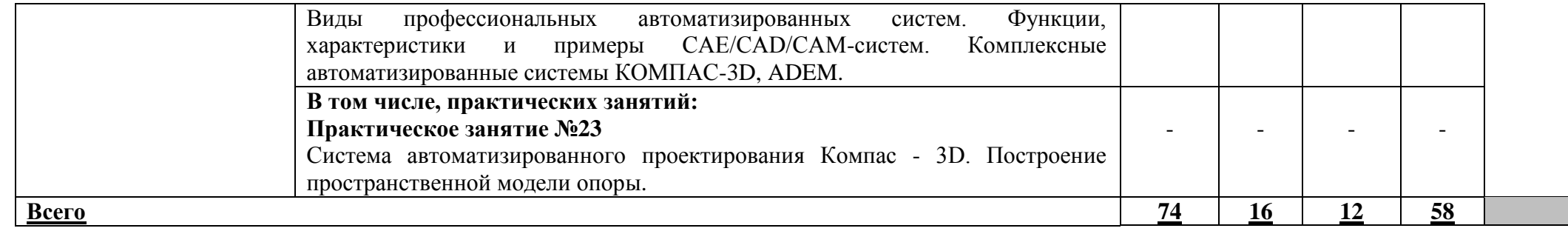

## **3. УСЛОВИЯ РЕАЛИЗАЦИИ УЧЕБНОЙ ДИСЦИПЛИНЫ**

### **3.1. Требования к материально-техническому обеспечению**

Реализация программы учебной дисциплины требует наличия кабинета информатики, компьютерного моделирования.

*Оборудование кабинета информатики, компьютерного моделирования:* 

– рабочее место преподавателя,

– рабочие места обучающихся, оборудованные ПК (персональный компьютер в сборе с лицензионным программным обеспечением),

– стенд,

– дидактические материалы.

*Технические средства обучения:* 

- 1. Компьютеры в сборе с лицензионным программным обеспечением
- 2. Ноутбук с лицензионным программным обеспечением
- 3. Видеопроектор
- 4. Интерактивная доска

### **3.2. Информационное обеспечение реализации рабочей программы**

Для реализации рабочей программы библиотечный фонд образовательной организации имеет печатные и/или электронные образовательные и информационные ресурсы, рекомендуемые для использования в образовательном процессе.

### **3.2.1. Печатные издания**

1. Гальченко Г. А. Информатика для колледжей : общеобразовательная подготовка : учебное . пособие / Г. А. Гальченко, О. Н. Дроздова. - Ростов на/Д : Феникс, 2017. - 380 с. - (Среднее профессиональное образование). – Текст : непосредственный.

### **3.2.2. Электронные издания (электронные ресурсы)**

2. Прохорский, Г. В. Информатика : учебное пособие / Г. В. Прохорский. — Москва : КноРус, 2020. — 240 с. — ISBN 978-5-406-07612-5. — URL: https://book.ru/book/936152. — Текст : электронный.

3. Ляхович, В. Ф. Основы информатики : учебник / Ляхович В.Ф., Молодцов В.А., Рыжикова Н.Б. — Москва : КноРус, 2020. — 347 с. — ISBN 978-5-406-07596-8. — URL: https://book.ru/book/932956. — Текст : электронный.

4. Угринович, Н. Д. Информатика : учебник / Н. Д. Угринович. — Москва : КноРус, 2020. — 377 с. — ISBN 978-5-406-07314-8. — URL: https://book.ru/book/932057. — Текст : электронный.

5. Угринович, Н. Д. Информатика. Практикум : учебное пособие / Н. Д. Угринович. — Москва : КноРус, 2020. — 264 с. — ISBN 978-5-406-07320-9. — URL: https://book.ru/book/932058. — Текст : электронный.

### **3.2.3. Интернет-ресурсы**

6.Информатика : журнал. - Текст : электронный // Издательский дом 1 сентября. - URL : [https://inf.1sept.ru/index.php.](https://inf.1sept.ru/index.php)

7.Федеральный центр информационно-образовательных ресурсов : единое окно доступа к образовательным ресурсам. - URL : <http://fcior.edu.ru/> - Текст : электронный.

## **4. КОНТРОЛЬ И ОЦЕНКА РЕЗУЛЬТАТОВ ОСВОЕНИЯ УЧЕБНОЙ ДИСЦИПЛИНЫ**

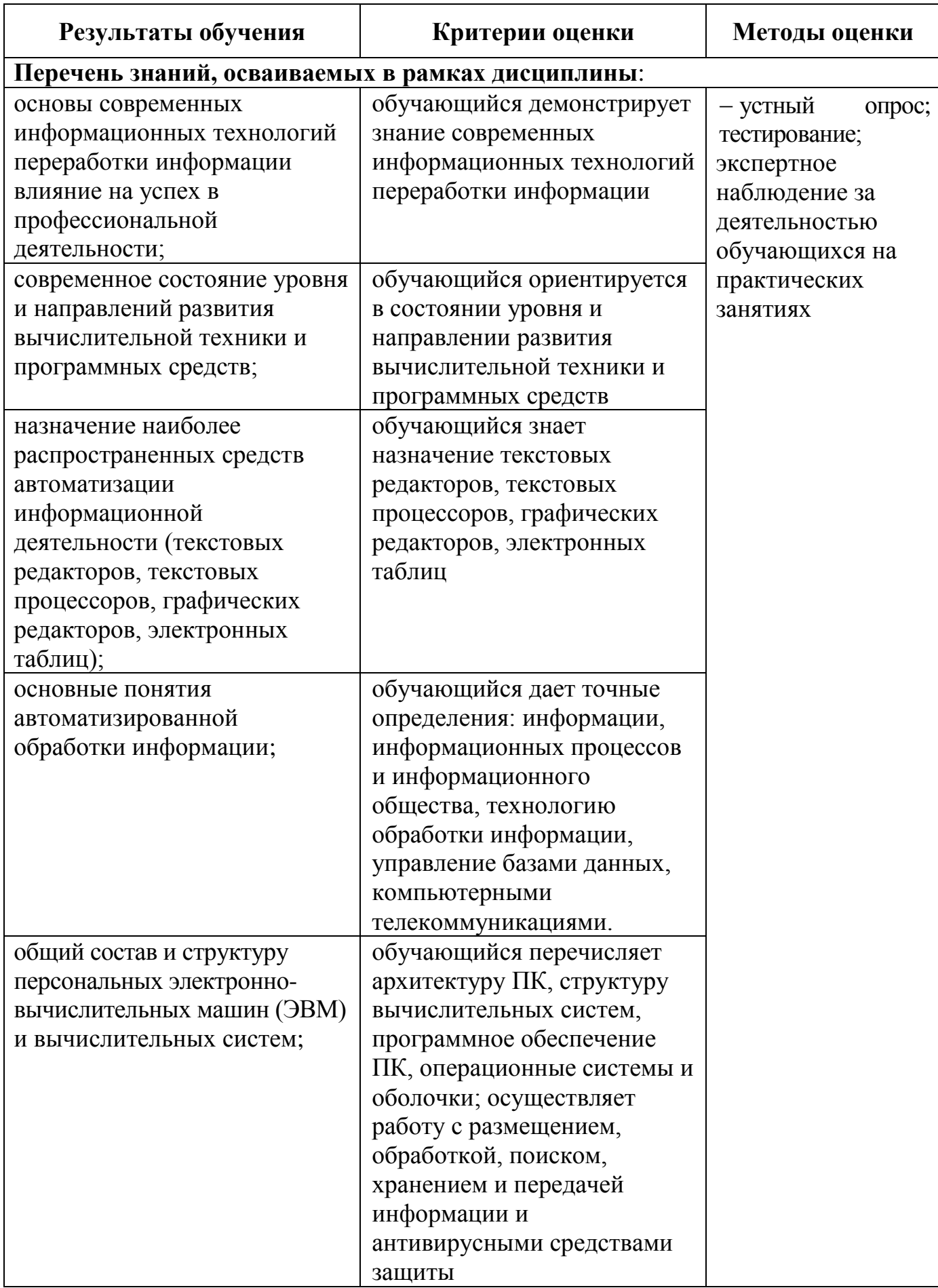

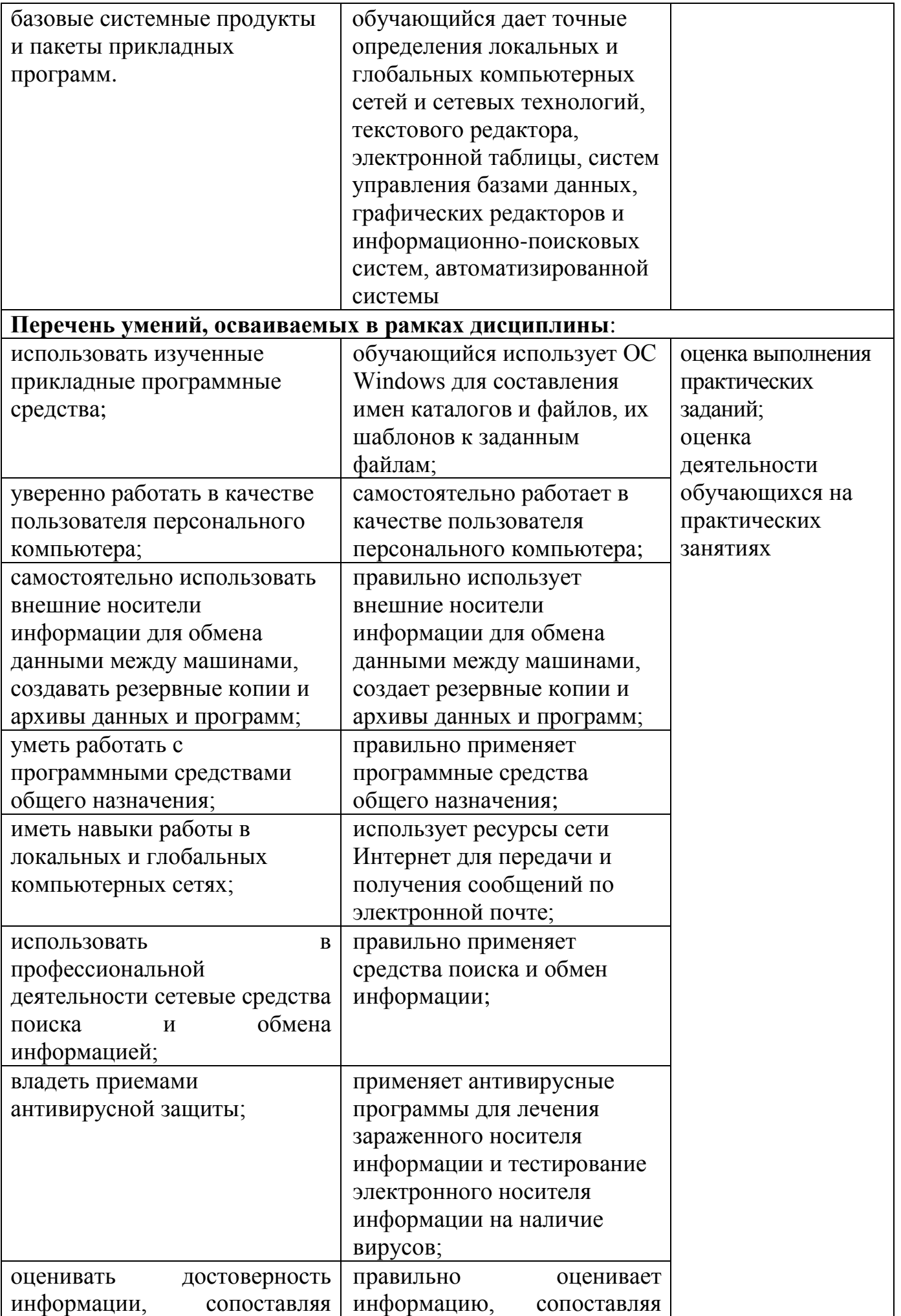

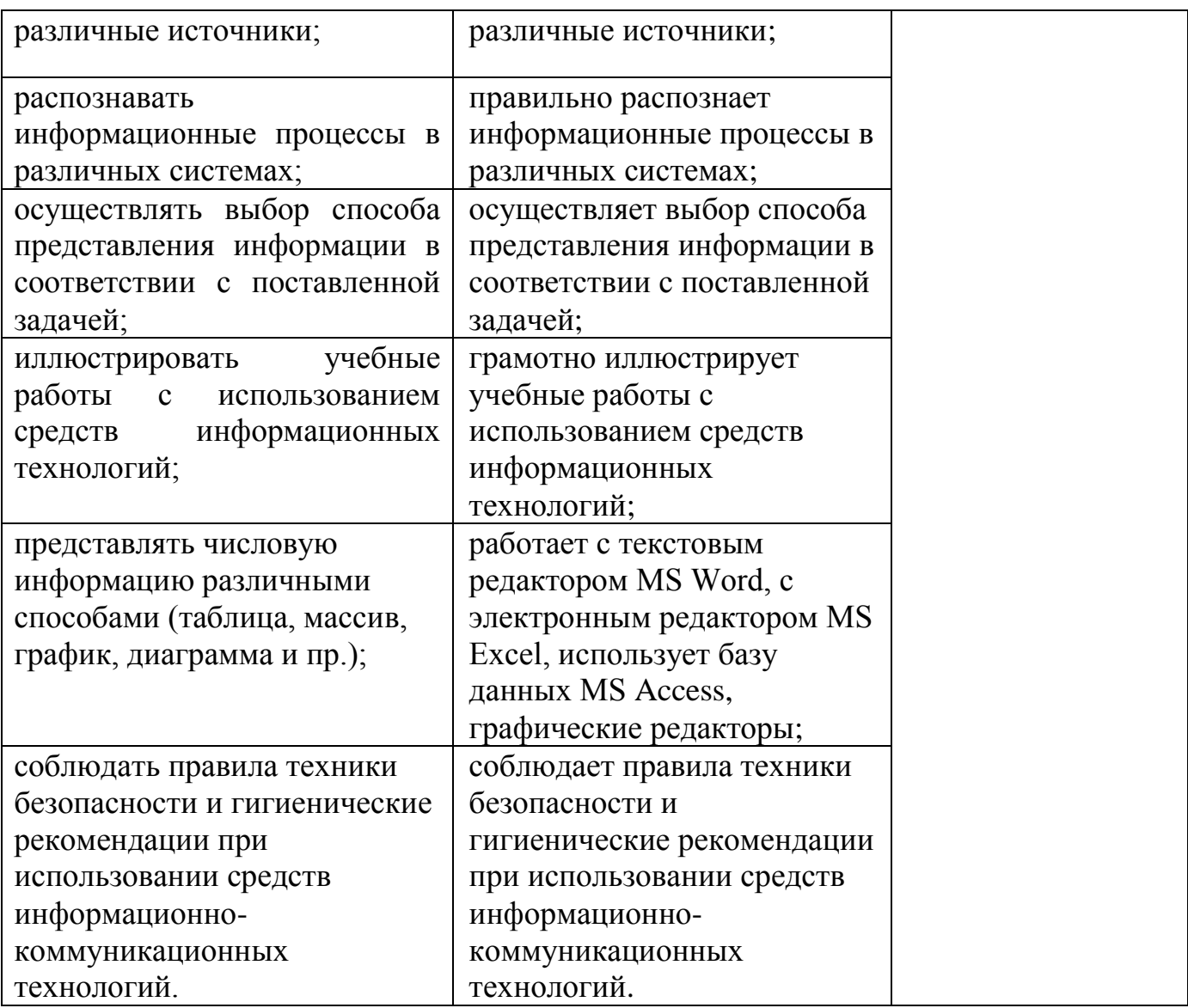

Одобрено цикловой комиссией общепрофессиональных и математических дисциплин Протокол № 1 от « $31$ » августа 2020 г. Председатель ЦК rier Исупова А.М.

#### **РЕЦЕНЗИЯ**

#### на рабочую программу по дисциплине ЕН.02. Информатика для обучающихся, получающих среднее профессиональное образование по программе подготовки специалистов среднего звена

#### 27.02.03 Автоматика и телемеханика на транспорте (железнодорожном транспорте)

Автор программы - преподаватель Трапицына Ольга Владимировна.

Рабочая программа по дисциплине ЕН.02. Информатика разработана в соответствии с требованиями Федерального государственного образовательного стандарта СПО по специальности 27.02.03 Автоматика и телемеханика на транспорте (железнодорожном транспорте) и с учетом примерной программы дисциплины.

В современных условиях роль информатики в совершенствовании качества подготовки специалистов очень велика. Применение персонального компьютера играет большую роль в изучении общепрофессиональных дисциплин и профессиональных модулей и в настоящее время получает очень широкое распространение.

Представленная программа отражает основные разделы и темы изучаемой дисциплины в полном объеме. В программе указан перечень основной и дополнительной литературы, а также электронных ресурсов для изучения тем дисциплины. Материал программы представлен в доступной форме и ббеспечивает получение обучающимися необходимого уровня знаний и умений по специальности в соответствии с требованиями ФГОС СПО. В программе предусмотрены практические занятия, указаны темы для самостоятельного изучения. Кроме того, определены требования к знаниям и умениям обучающихся, указаны формы и методы контроля и оценки результатов обучения.

Данную программу можно рекомендовать для использования другими преподавателями.

Рецензию составил преподаватель Терехова Татьяна-Владимировна

Терехова Т.В.

#### **РЕЦЕНЗИЯ**

#### на рабочую программу по дисциплине ЕН.02. Информатика для обучающихся, получающих среднее профессиональное образование по программе подготовки специалистов среднего звена

#### 27.02.03 Автоматика и телемеханика на транспорте (железнодорожном транспорте)

Автор программы - преподаватель Трапицына Ольга Владимировна.

Рабочая программа по дисциплине ЕН.02. Информатика составлена в соответствии с требованиями Федерального государственного образовательного стандарта СПО по специальности 27.02.03 Автоматика и телемеханика на транспорте (железнодорожном транспорте).

Рабочая программа определяет цели и задачи, умения и знания, которые должны быть освоены в ходе изучения дисциплины, а также необходимое для этого информационное материально-техническое обеспечение, И  $\, {\bf B}$ TOM числе необходимые программные продукты.

Рабочая программа нацелена на приобретения практических и теоретических навыков, которые могут быть использованы при освоении других дисциплин математического и общего естественнонаучного и профессионального цикла.

Программа отражает все разделы и темы в соответствии с содержанием примерной программы дисциплины. В программе предусмотрены практические занятия, а также указаны темы для самостоятельного изучения. Программа отвечает принципам научности и доступности обучения. Последовательность и взаимосвязи разделов и тем способствует более глубокому овладению учебным материалом. Время на изучение дисциплины полностью соответствует рабочему учебному плану по количеству часов.

Рабочая программа может быть рекомендована для использования в учебном процессе организаций, реализующих программы среднего профессионального образования.

Рецензию составил преподаватель КОГПОАУ «Вятский железнодорожный техникум» Новикова Ирина Геннадьевна

> ДЛЯ-**ДОКУМЕНТОВ**

Новикова И.Г.